**手机买的股票怎么查询;在手机怎么样看股票书-股识吧**

 $QQ$ 

 $\alpha$ qq

有的人的信息和行情……

**QQ** 

 $\overline{1/3}$ 

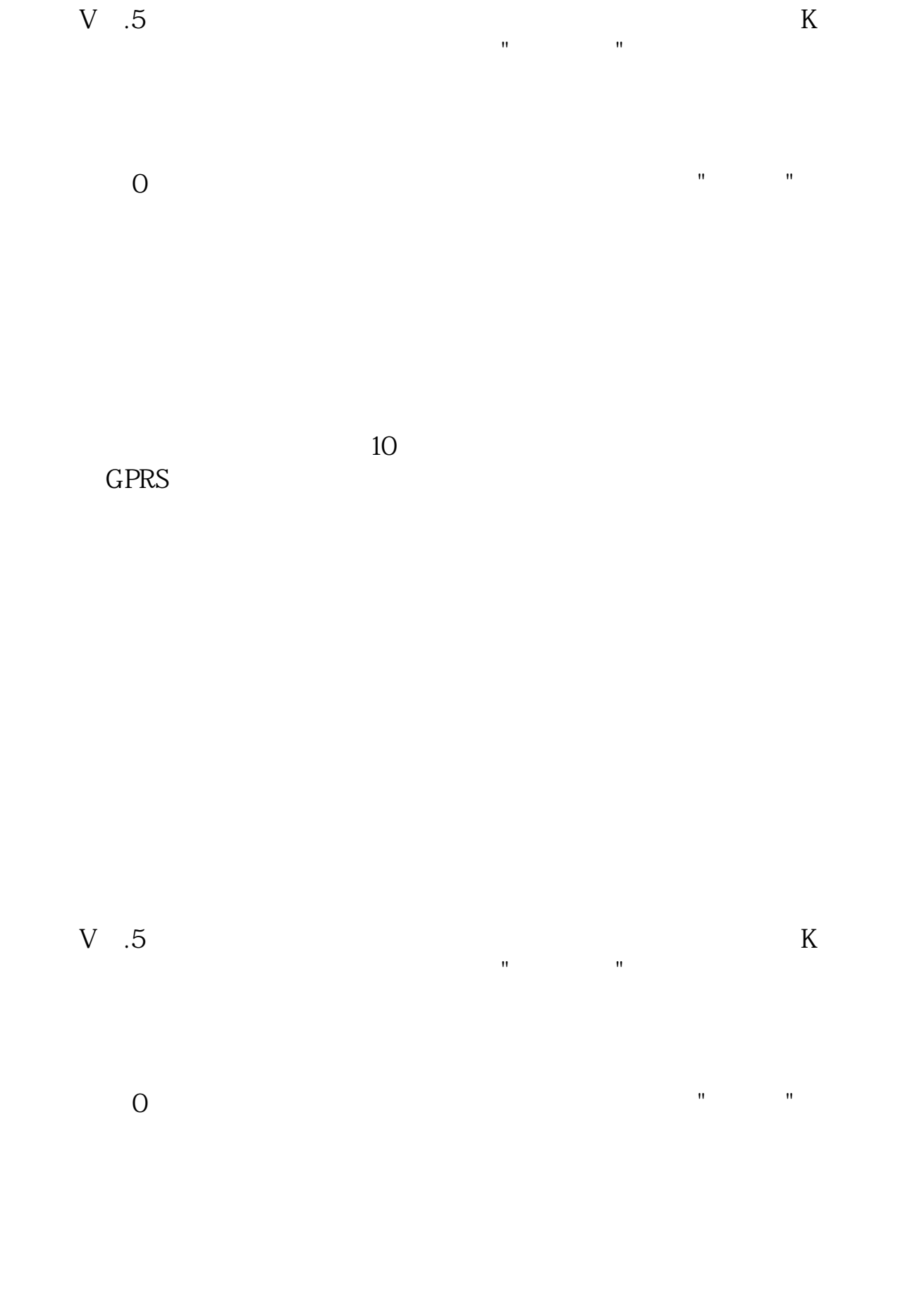

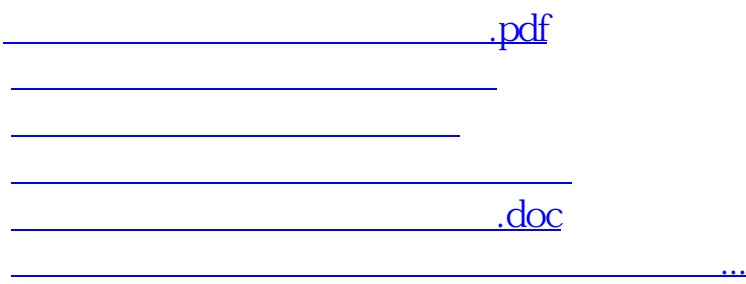

<https://www.gupiaozhishiba.com/author/21506393.html>